## **Session Guitarist Strummed Acoustic Keygen 39 PORTABLE**

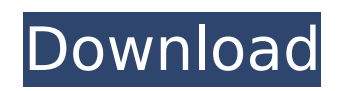

the demo video further shows you how to enter the strumming modes and loop modes in the interface. the modes display in the same screens a keyboardist would see as they play a track. these modes include: the following screen shows the 3rd hold mode, above. the user can choose the note range the chords will be played in. the user can also switch on automatic playback of the chord groupings. once the chords are played back, they are locked in, and the user can only press the same keys to play different chord groups if they wish to. that is, once the chords are played back, they will stay that way until the user plays another chord group. strum mode (below) is a little like hold mode in that it lets the user play different chords, but that the chords can be repeated. you can also practice chords by strumming them. you can also repeat guitar parts using the show/hide function. the rock mode in strum is inspired by the rock music style. you can play chords in the rock mode, and you can choose whether to play them as arpeggios or full chords. if you have ever used the arpeggio function in a synth, then you know how a lot of those functions work. arpeggio is the least realistic of the three. arpeggios are usually played in a slightly rubbery key. in the case of the mtm-54/06, the user sees

separate bars for the individual notes in an arpeggio, and you can manually change the note range of the chords. only arpeggios of a certain pitch are valid. chord templates are used for arpeggios with the same pitch. once we are on drum mode, the manual guides the user to two options: one is to select from a large range of drum kits. the other is to use the included envelope dynamics (adsr) feature on any standard drum kit to fine-tune the drum to your desired sound. the strum can use any drumkit, kit is just an alternative word for drum set. on top of that, it is the same as using the previous three instances of a drum kit, but now you have your own customized kit. a nice touch by the way.

## **Session Guitarist Strummed Acoustic Keygen 39**

## 4549aae94a

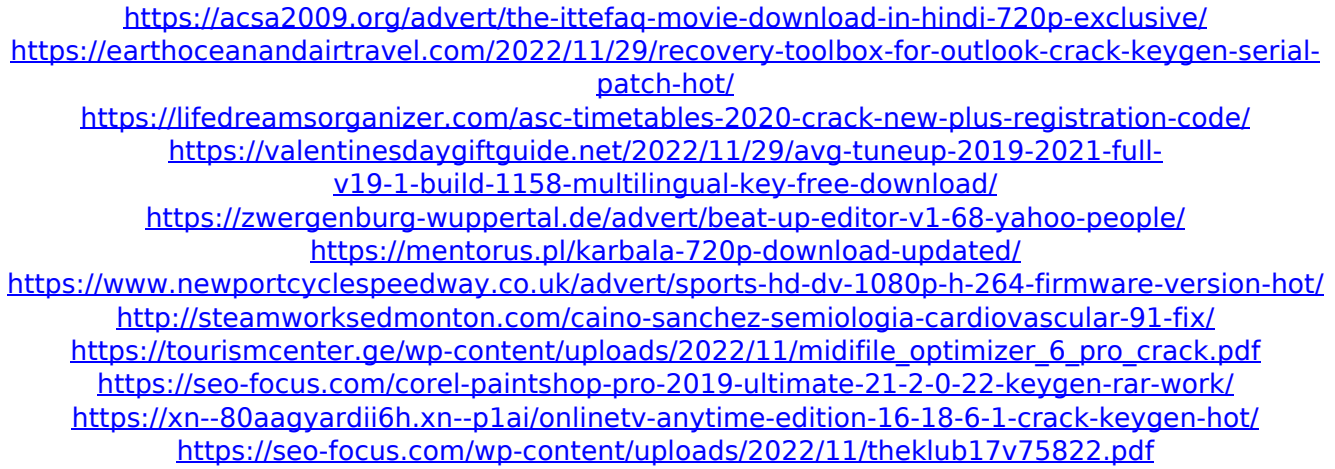

<https://www.riobrasilword.com/2022/11/29/download-verified-film-akibat-guna-guna-istri-muda/> <https://healinghillary.com/tamil-dubbed-sivaji-the-boss-torrent/>

<https://earthoceanandairtravel.com/2022/11/29/funny-status-for-facebook-search-quotes/> [https://pzn.by/marketing-ideas/solucionario-calculo-de-varias-variables-dennis-zill-cuarta-edicion](https://pzn.by/marketing-ideas/solucionario-calculo-de-varias-variables-dennis-zill-cuarta-edicion-free/)[free/](https://pzn.by/marketing-ideas/solucionario-calculo-de-varias-variables-dennis-zill-cuarta-edicion-free/)

[https://adview.ru/wp-content/uploads/2022/11/Download\\_Buku\\_Ppdgj\\_Iii\\_Pdf\\_Files\\_PORTABLE.pdf](https://adview.ru/wp-content/uploads/2022/11/Download_Buku_Ppdgj_Iii_Pdf_Files_PORTABLE.pdf) <https://www.sensoragencia.com/wp-content/uploads/2022/11/crisheyw.pdf>

[https://dunstew.com/advert/autocad-2018-64bit-product-key-and-xforce-keygen-download-pc-\\_hot\\_/](https://dunstew.com/advert/autocad-2018-64bit-product-key-and-xforce-keygen-download-pc-_hot_/) https://duolife.academy/tuneskit-ios-system-recovery-1-3-1-8-n-top/